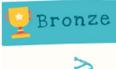

Working confidently and effectively in a digital world.

oductivity

Use the systems and technology that you need for work:

These could be business, teaching and learning systems, being accessed on devices such as your PC, tablet, laptop, mobile or other presentation boards and equipment.

#### Work Safely and Securely:

Ensuring your and others' well-being when using technology. This includes health and safety, copyright, referencing, equality and diversity in the context of technology, e-safety and GDPR.

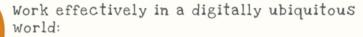

Comfortable operating in the cloud being mobile and able to communicate effectively across multiple platforms.

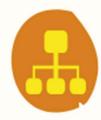

## Use the systems and technology that you need for work:

These could be business, teaching and learning systems, being accessed on devices such as your PC, tablet, laptop, mobile or other presentation boards and equipment.

| Topic           | Competencies /outcomes                       |
|-----------------|----------------------------------------------|
| B1 - Office 365 | How to access Office 365                     |
|                 | Create a folder.                             |
|                 | Create a file.                               |
|                 | Share & collaborate on files.                |
|                 | Move files.                                  |
|                 | Find information on SharePoint.              |
|                 | Office 365 apps                              |
|                 | Synch files to laptop                        |
|                 | Use office 365 apps on your phone            |
| B2 - Learning   | Introduction to Moodle                       |
| systems         | Add a topic heading.                         |
|                 | Add an instruction (page or label)           |
|                 | Add a video (embedded)                       |
|                 | Add an assessment (Quiz)                     |
|                 | Add an assignment upload (Turnitin)          |
|                 | Add a Box of Broadcast video.                |
|                 | Add a BLC module.                            |
|                 | Introduction to Teams (See Business Systems) |
|                 | Introduction to ProSolution                  |
|                 | How to take a register                       |

|                 | How to book a room                                |
|-----------------|---------------------------------------------------|
|                 | Search for a student timetable                    |
|                 | Search for staff timetable                        |
|                 | Search for room timetable                         |
|                 | Introduction to ProMonitor                        |
|                 | Add a student comment.                            |
|                 | Enter marks in mark book.                         |
|                 | Add a target                                      |
| B3 - Business   | Introduction to Teams                             |
| Systems         | Posting on channels                               |
|                 | Creating a channel                                |
|                 | Participating in an online meeting                |
|                 | Creating an online meeting                        |
|                 | Creating notes                                    |
|                 | Creating polls                                    |
|                 | Creating quizzes                                  |
|                 | Creating quizzes Creating a team / class notebook |
|                 | OneNote                                           |
|                 | Creating a section                                |
|                 | Creating a section Creating a page                |
|                 |                                                   |
|                 | Creating a tick list Writing an appropriate leads |
|                 | Writing on your notebook                          |
|                 | Recording audio                                   |
|                 | Outlook (one:1)                                   |
|                 | Outlook (email)                                   |
|                 | Organise messages.                                |
|                 | Create new, open, reply and forward emails.       |
|                 | Add an attachment.                                |
|                 | Use cc and bcc.                                   |
|                 | Zip a large file to email                         |
|                 | Create an email folder.                           |
|                 | Create a rule                                     |
| B4 - Using your | Change settings such as brightness / volume.      |
| laptop          | Change resolution.                                |
|                 | Change colours.                                   |
|                 | Connect to presentation devices.                  |
|                 | Snip & Sketch (Screen capture)                    |
|                 | Use steps recorder ( create how to document)      |
|                 | Use Camera app to take a photo or video           |
|                 | Use Photos app to edit a picture.                 |
|                 | Write on screen                                   |
| B5 -            | General screens, projectors, and whiteboards      |
| Presentation    | Connect to a screen.                              |
| technology      | Connect to a white board.                         |
|                 | Play a video.                                     |
|                 | Freeze the screen.                                |
|                 | Use whiteboard.                                   |
|                 | Clevertouch                                       |
|                 | Draw on screen.                                   |
|                 | Extend a screen.                                  |
|                 | Select the menu.                                  |
|                 | Add a timer.                                      |
|                 | Open a file.                                      |
|                 | Take a screen snapshot.                           |
|                 | a rake a screen snapshot.                         |
|                 | •                                                 |

|              | PowerPoint                                    |
|--------------|-----------------------------------------------|
|              | Rehearse presentation.                        |
|              | Record / narrate a presentation.              |
|              | Use live subtitles                            |
| B6 - College | Book holiday                                  |
| systems      | Record sickness                               |
|              | View and print payslip.                       |
|              | Add information to a 1:1 meeting with manager |
|              | Access well-being information (Juice)         |
|              | Use the telephone system on your laptop.      |
|              | Use the telephone system on your mobile.      |
|              | Print a document.                             |
|              | Copy a document.                              |
|              | Scan a document.                              |
|              | Submit an IT helpdesk request.                |
|              | Submit a facility request.                    |
|              | Borrow a book.                                |
|              | Find a programme on BoB                       |
|              | Access e-books                                |
|              | Access online journals                        |
|              | Access and complete mandatory training        |

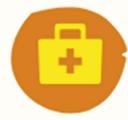

## Work safely and securely:

Ensuring your and others' well-being when using technology. This includes health and safety, copyright, referencing, equality and diversity in the context of technology, e-safety and GDPR.

| Topic            | Competencies / outcomes                                           |
|------------------|-------------------------------------------------------------------|
| B7 - e-safety    | Manage work/life balance.                                         |
|                  | Social media settings                                             |
|                  | Sharing information online                                        |
|                  | Sharing location online                                           |
|                  | Spotting fake news                                                |
|                  | Staying safe online fundamentals (Safeguarding)                   |
|                  | Prevent and radicalisation.                                       |
|                  | Information Security                                              |
|                  | • GDPR                                                            |
| B8 - Inclusive   | Support for particular needs (Dyslexia, partial sight, deafness). |
| Tools            | Read aloud.                                                       |
|                  | Zoom text.                                                        |
|                  | Immersive reader                                                  |
|                  | Dictate                                                           |
|                  | Translate                                                         |
|                  | Describing objects                                                |
| B9 - Copyright & | Open education resources                                          |
| Referencing      | Referencing                                                       |
|                  | Creative Commons                                                  |
|                  | The Law                                                           |
|                  | Dealing with plagiarism                                           |

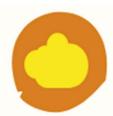

# Work effectively in a digitally ubiquitous world:

Comfortable operating in the cloud, being mobile and able to communicate effectively across multiple platforms.

| Topic            | Competencies /outcomes                                                               |
|------------------|--------------------------------------------------------------------------------------|
| B10 - Yammer     | Like post and share photos from a laptop and phone.                                  |
|                  | Create a poll.                                                                       |
|                  | Ask a question                                                                       |
| B11 - Share news | Add news to your SharePoint site                                                     |
| on SharePoint    |                                                                                      |
| B12 -            | Access Office365 online                                                              |
| Communicate      | Share, Collaborate, Improve Pt1                                                      |
| using different  | Share, Collaborate, Improve Pt2                                                      |
| applications.    | Use a variety of application for different communication – email, Teams chat, online |
|                  | meetings.                                                                            |

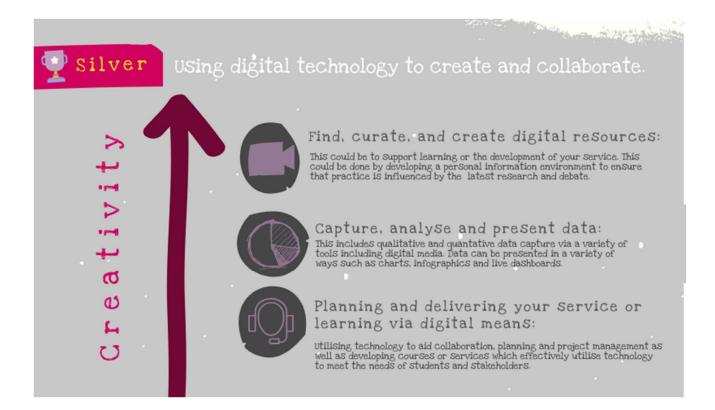

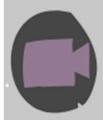

#### Find, curate, and create digital resources:

This could be to support learning or the development of your service. This could be done by developing a personal information environment to ensure that practice is influenced by the latest research and debate.

| Topic           | Competencies / outcomes                                 |
|-----------------|---------------------------------------------------------|
| S1 - Finding    | Searching online effectively                            |
| information     | Creating news feeds (Yammer and External)               |
|                 | Evaluating resources                                    |
|                 | Follow experts - Using social media to inform practice. |
|                 | Reference images and media in presentations             |
| S2 - Solving IT | Use effective searching to solve IT issues.             |
| issues          | Use networking / collaboration to solve IT issues.      |
|                 | Developing digital problem-solving skills               |
| S3 - Develop a  | Create boards and pins using Pinterest                  |
| personal        | Create a Wakelet                                        |
| information     |                                                         |
| environment     |                                                         |
| S4 - Creating   | Advanced PowerPoint / Sway                              |
| engaging        | Animations                                              |
| presentations   | Videos, screencasts, and audio podcasts                 |

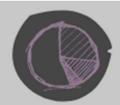

### Capture, analyse and present data:

This includes qualitative and quantative data capture via a variety of tools including digital media. Data can be presented in a variety of ways such as charts, infographics and live dashboards.

| Topic           | Competencies /outcomes                                                                |
|-----------------|---------------------------------------------------------------------------------------|
| S5 - Capturing  | Use survey / form software (Survey monkey / Google forms / Microsoft Forms)           |
| data            | Recording interviews                                                                  |
|                 | Using poll and audience participation capture software (Mentimeter / Poll everywhere) |
|                 | / Padlet )                                                                            |
|                 | Understand the legal, ethical and security aspects of collecting data                 |
| S6 - Presenting | Basic Excel – Functions / charts                                                      |
| data            | Creating an Infographic                                                               |
|                 | Embedding data into presentations                                                     |
| S7 – Using live | Creating a flow or PowerApps                                                          |
| data            | Creating an AI Q&A                                                                    |

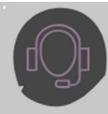

# Planning and delivering your service or learning via digital means:

Utilising technology to aid collaboration, planning and project management as well as developing courses or services which effectively utilise technology to meet the needs of students and stakeholders.

| Topic          | Competencies /outcomes                                                                    |
|----------------|-------------------------------------------------------------------------------------------|
| S8 - Planning  | Basic project management                                                                  |
| your work      | Using Microsoft Planner                                                                   |
|                | Using To Do lists.                                                                        |
|                | Creating a bullet journal                                                                 |
|                | Using booking systems and schedulers                                                      |
| S9 - Planning  | Accommodating different levels of digital skills                                          |
| learning and   | Lesson planning using technology                                                          |
| training       | Project-based learning – embedding technology.                                            |
|                | Plan to use different digital communications to support learning / your service –         |
|                | webinars, forums , chat                                                                   |
| S10 -          | Using Teams / OneNote for project collaboration                                           |
| Collaborating  | Using collaborative digital tools, for e.g., mind mapping, voting, forums                 |
| with others    |                                                                                           |
| S11 - Creating | Create quizzes.                                                                           |
| interactive    | • Create interactive material – drag and drop, ordering, interactive video, missing word. |
| content        | Use AI for Q&A and sequencing                                                             |

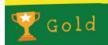

#### Inspiring and innovating using digital technology.

# Innovation

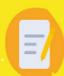

#### Continuous learning and reflection:

Being an active member of internal and external social networks and communities which form part of your personal learning environment... Regularly experimenting with new technology (currently, AI, VR AR etc.)

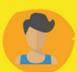

Managing your personal and professional brand:

Publishing resources, opinion and information on internal and external social communities in a professional manner.

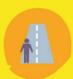

#### Future planning and inspiring others:

Collaborating and participating to develop ideas and innovation. Supporting and developing others

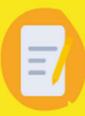

### Continuous learning and reflection:

Being an active member of internal and external social networks and communities which form part of your personal learning environment.. Regularly experimenting with new technology (currently, AI, VR AR etc.)

| Topic           | Competencies /outcomes                                                 |
|-----------------|------------------------------------------------------------------------|
| G1 - CPD        | Participate in and complete a MOOC.                                    |
|                 | Create a digital record of own CPD.                                    |
|                 | Regularly seek out new information online via Ted Talks etc.           |
|                 | Reflect on and share digital journey                                   |
| G2 - Emerging   | Use or create virtual reality to support learning or your service      |
| technologies    | Use or create augmented reality to support learning or your service    |
|                 | Use or create AI to support learning or your service                   |
| G3 - Keep up to | Develop a personal information environment for technology information. |
| date with       | Create technology feeds.                                               |
| technological   | Join technology networks                                               |
| innovation      |                                                                        |

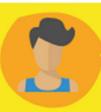

## Managing your personal and professional brand:

Publishing resources, opinion and information on internal and external social communities in a professional manner.

| Topic         | Competencies /outcomes    |
|---------------|---------------------------|
| G4 - External | Joining the right network |
| networking    | Creating a network        |

| G5 - Managing     | Which social network should you use?            |
|-------------------|-------------------------------------------------|
| your professional | Setting a LinkedIn profile                      |
| brand online      | How to post professionally                      |
|                   | How to tread a positive digital footprint       |
| G6 - Creating     | Blogging                                        |
| content           | Video content and screen casts (YouTube/ Vimeo) |
|                   | Presentations with interactivity                |
|                   | Presentations using multimedia                  |

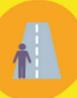

## Future planning and inspiring others:

Collaborating and participating to develop ideas and innovation. Supporting and developing others

| Topic                   | Competencies / outcomes                                                                |
|-------------------------|----------------------------------------------------------------------------------------|
| G7 - Manage             | Manage a team, project or class via technology.                                        |
| with technology         | Monitor progress and development through the use of technology.                        |
|                         | Celebrate success using technology                                                     |
| G8 - Support            | Share information and ideas for using technology via internal and external networks    |
| others to               | Share own tips and training materials with others.                                     |
| develop their           | Deliver a CPD session for others                                                       |
| own digital skills      |                                                                                        |
| <b>G9 - Collaborate</b> | Participate in the Digital Champion's programme (or similar external network)          |
| and participate         | How to present ideas using digital means - Present ideas to a peer sector group ( JISC |
| to develop ideas        | groups / HR network – CIPD conference / College Finance group)                         |
| and innovation          | Participate in teach meets or conferences.                                             |
| G10 - Strategic         | Use knowledge of technology horizons and utilisation to inform strategy and planning   |
| planning                |                                                                                        |